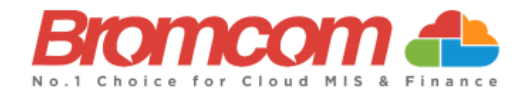

# **MCAS Parent Guide: Existing Users**

### **About MyChildAtSchool**

- o MCAS is a portal allowing parents to see information about their child/ren at school.
- o Your school may make information available on **attendance, behaviour and timetables**.
- o Your school may also publish documents such as **school reports** through MCAS.
- o You can use a browser or the App to access MCAS. However, please use the App if you can.

#### **Upgrade (1st September 2023)**

From 1<sup>st</sup> September 2023, if you have more than one child attending different schools using MCAS. You will now be able to view all your children's profiles using your MCAS account. **As long as the school/s hold the same email address for you.** Any previous 'invitation code' emails which have not been redeemed will no longer be valid.

## **Accessing MCAS**

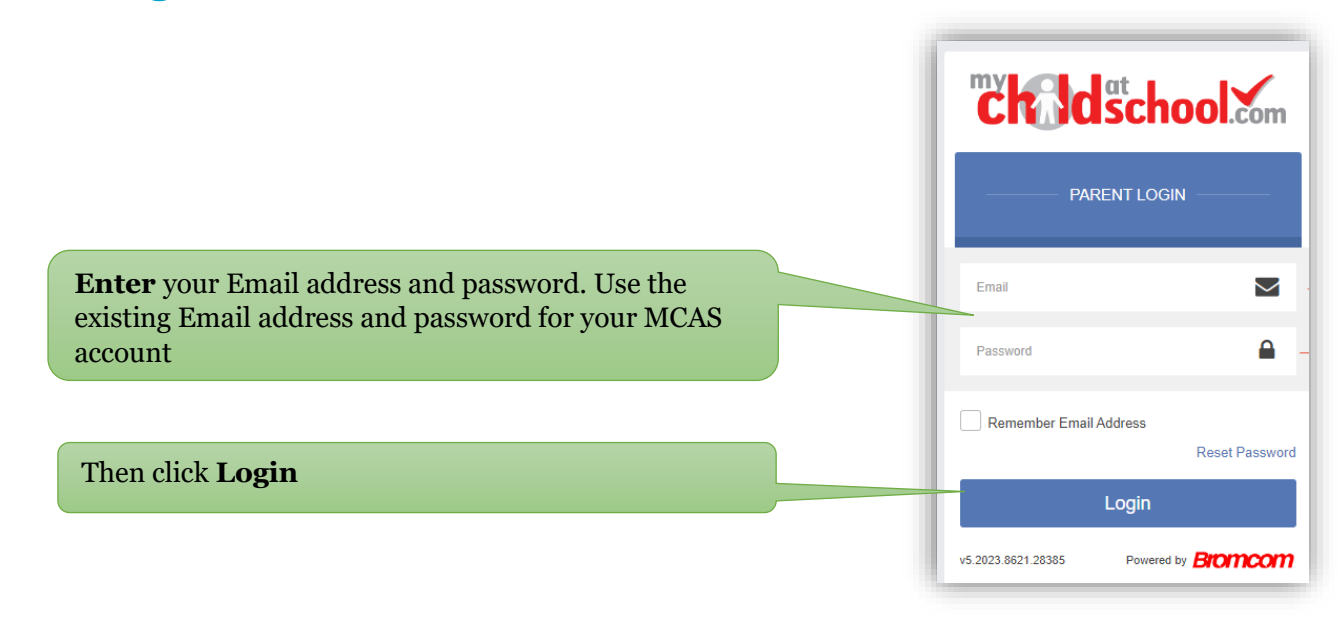

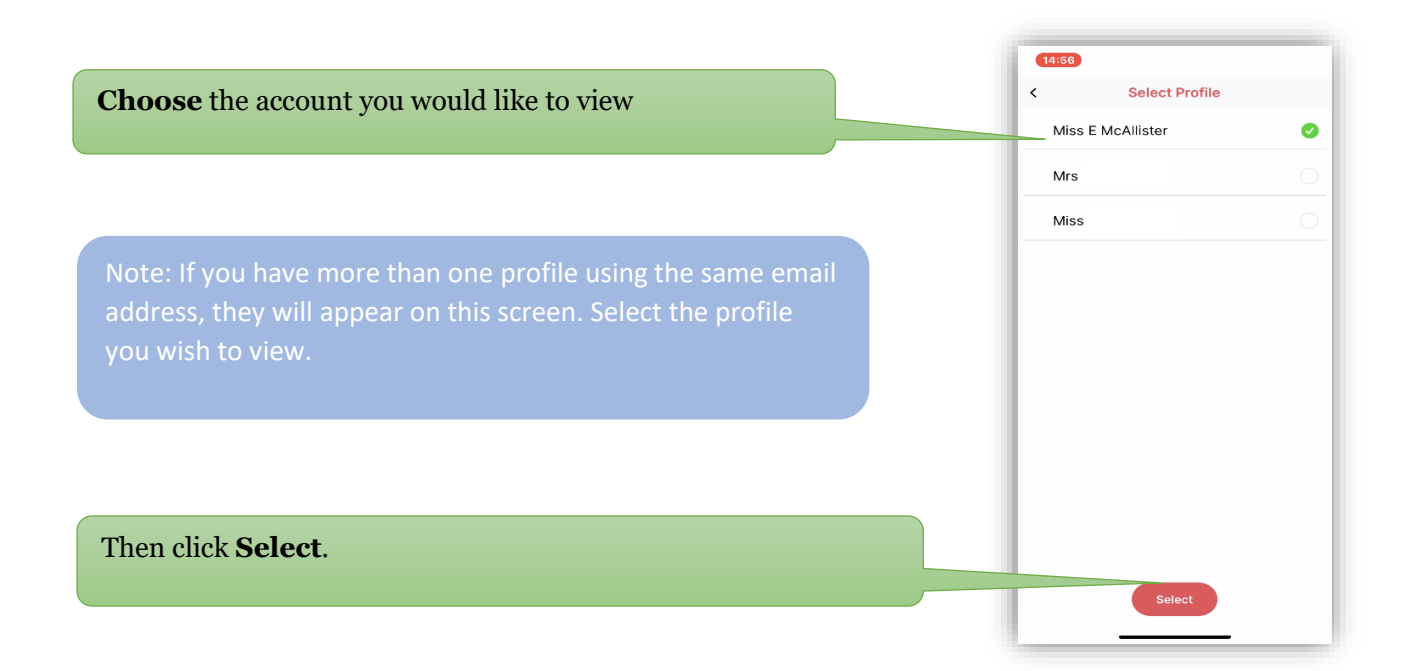

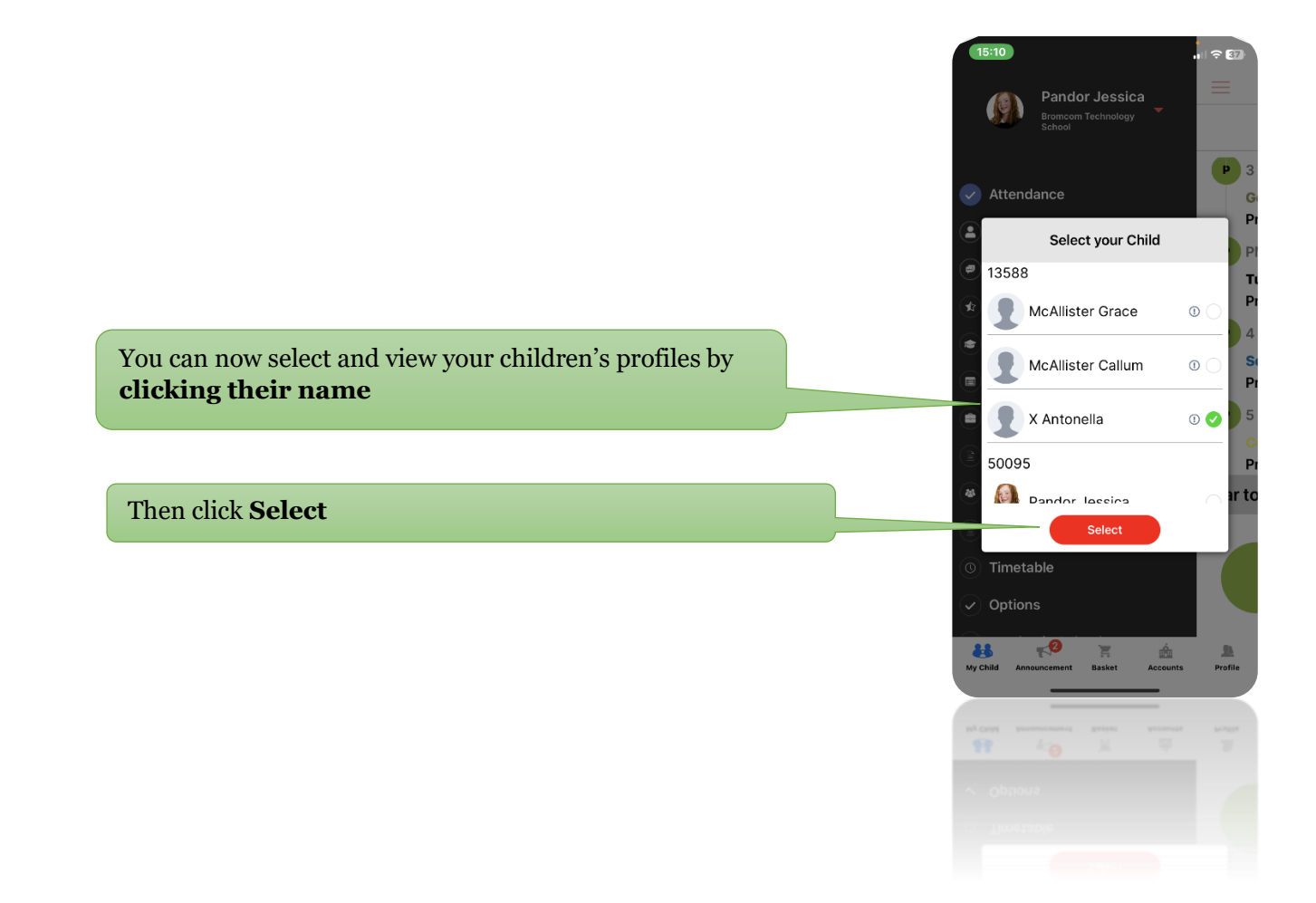

**Forgotten Password**

If you have forgotten your password OR your password is not recognised, click the Reset Password button, and follow the steps to reset your password.

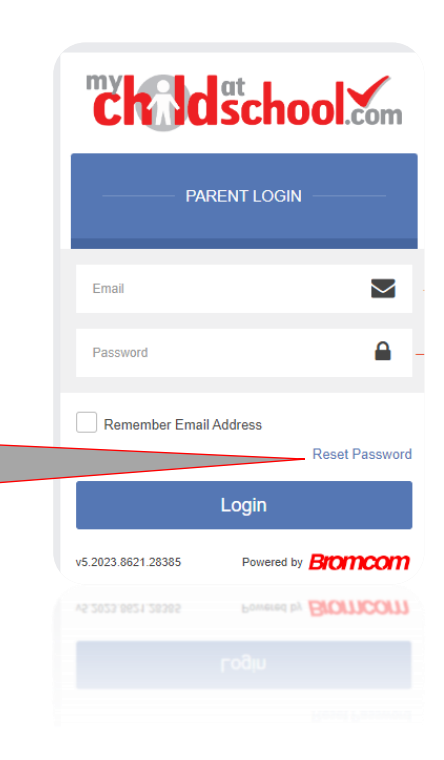

# **Thank you**